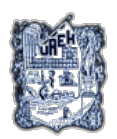

UNIVERSIDAD AUTÓNOMA DEL ESTADO DE HIDALGO SISTEMA DE UNIVERSIDAD VIRTUAL

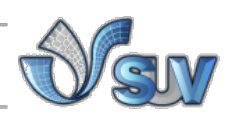

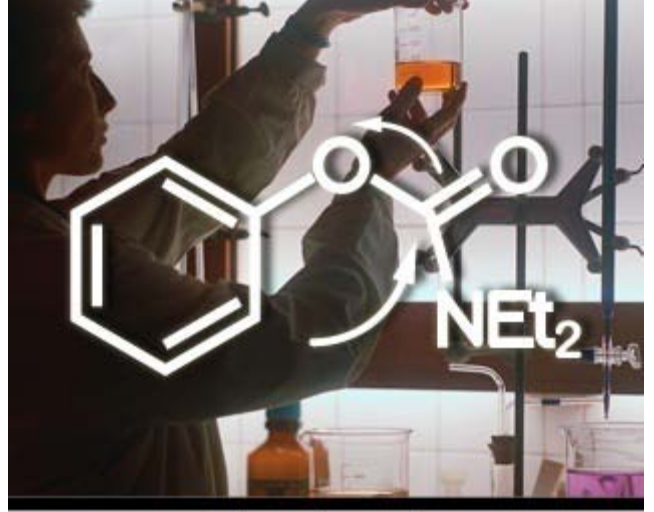

# Asignatura de Química Orgánica **UNIDAD II HIDROCARBUROS ALIFÁTICOS**

**"Alcanos, alquenos y alquinos: Introducción y Nomenclatura"**

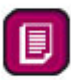

**Q.A. Eduardo Vega Barrios Pte. M. en C.Q. Macaria Hernández Chávez** UNIVERSIDAD AUTÓNOMA DEL ESTADO DE HIDALGO **SISTEMA DE UNIVERSIDAD VIRTUAL** 

---

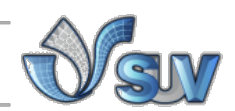

## **Definición de Hidrocarburos**

**ALGANOS** 

Los hidrocarburos son compuestos orgánicos formados únicamente por átomos de carbono e hidrógeno, enlazados entre sí por uniones covalentes. Su estructura molecular comprende átomos de carbono unidos entre sí a los cuales se unen los átomos de hidrógeno.

Los hidrocarburos son los compuestos básicos de la química orgánica y la fuente principal de los hidrocarburos son el petróleo, el gas natural y el carbón. Los hidrocarburos pueden presentarse como gases (ejemplo: metano y propano del gas natural), líquidos

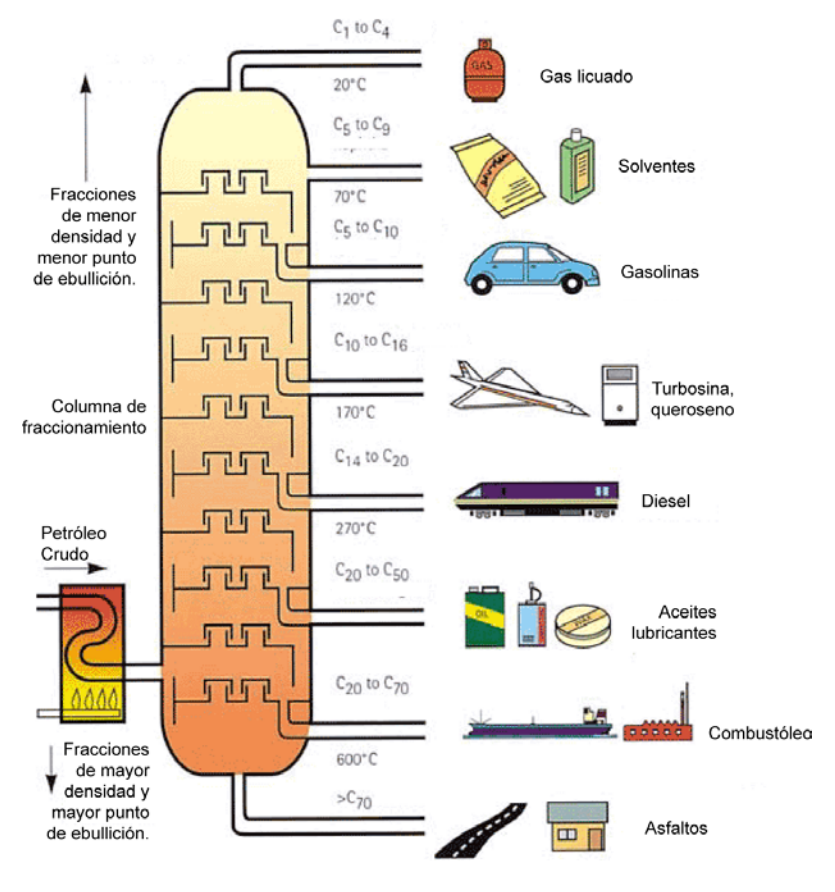

(ejemplo: hexano) o sólidos de bajo punto de fusión (ejemplo: parafina, naftaleno). Actualmente también se pueden sintetizar algunos hidrocarburos como el acetileno a partir del carbón mineral.

Clasificación de Hidrocarburos.

Los hidrocarburos de acuerdo a su estructura se clasifican en:

- Hidrocarburos saturados
- Hidrocarburos insaturados
- Cicloalcanos (de uno o dos anillos)

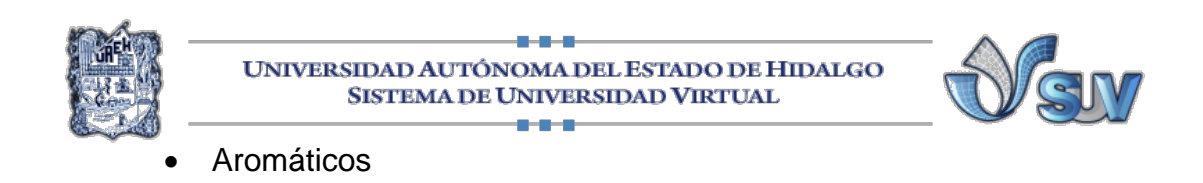

Clasificación de los Hidrocarburos.

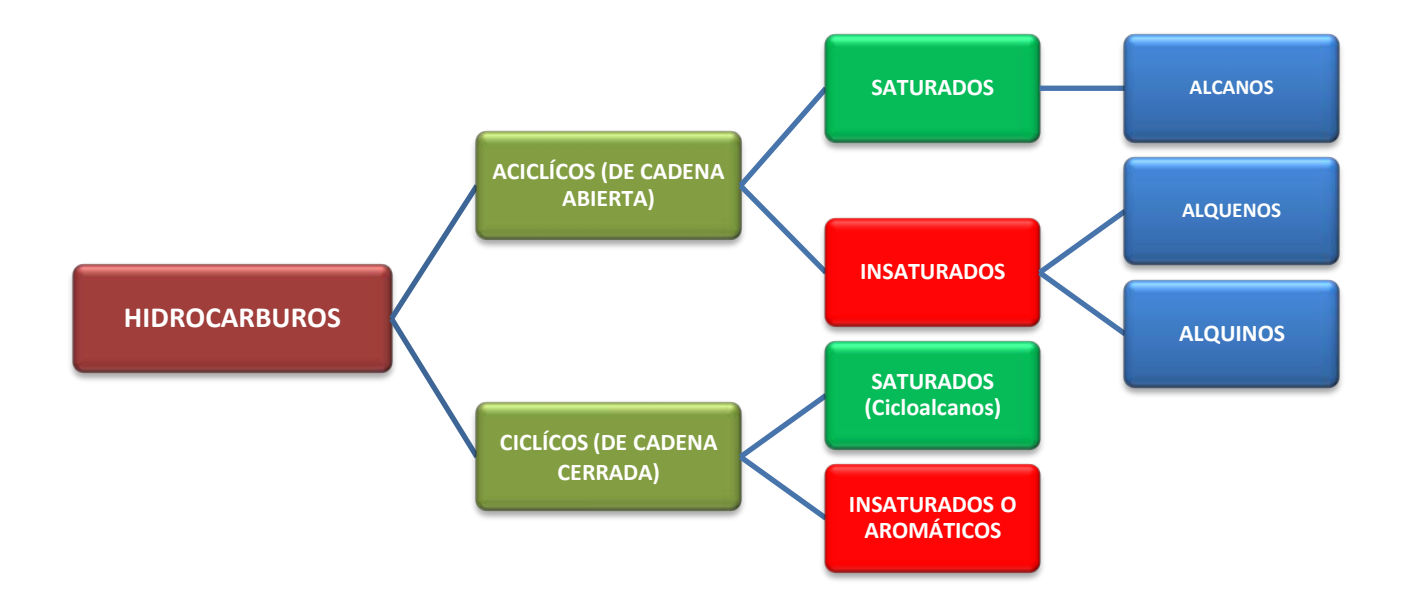

*Hidrocarburos saturados.*

Es la forma más simple de hidrocarburos y están formados únicamente por enlaces sencillos que se hallan saturados con átomos de hidrógeno.

$$
\begin{array}{cccc}\n & H & H & H & H \\
 & -1 & -1 & -1 \\
 & -2 & -2 & -2 & -1 \\
 & -1 & -1 & -1 & -1 \\
 & H & -1 & -1 & -1 \\
 & H & -1 & -1 & -1 \\
 & H & -1 & -1 & -1 \\
 & H & -1 & -1 & -1 \\
 & H & -1 & -1 & -1 \\
 & H & -1 & -1 & -1 \\
 & H & -1 & -1 & -1 \\
 & H & -1 & -1 & -1 \\
 & H & -1 & -1 & -1 \\
 & H & -1 & -1 & -1 \\
 & H & -1 & -1 & -1 \\
 & H & -1 & -1 & -1 \\
 & H & -1 & -1 & -1 \\
 & H & -1 & -1 & -1 \\
 & H & -1 & -1 & -1 \\
 & H & -1 & -1 & -1 \\
 & H & -1 & -1 & -1 \\
 & H & -1 & -1 & -1 \\
 & H & -1 & -1 & -1 \\
 & H & -1 & -1 & -1 \\
 & H & -1 & -1 & -1 \\
 & H & -1 & -1 & -1 \\
 & H & -1 & -1 & -1 \\
 & H & -1 & -1 & -1 \\
 & H & -1 & -1 & -1 \\
 & H & -1 & -1 & -1 \\
 & H & -1 & -1 & -1 \\
 & H & -1 & -1 & -1 \\
 & H & -1 & -1 & -1 \\
 & H & -1 & -1 & -1 \\
 & H & -1 & -1 & -1 \\
 & H & -1 & -1 & -1 \\
 & H & -1 & -1 & -1 \\
 & H & -1 & -1 &
$$

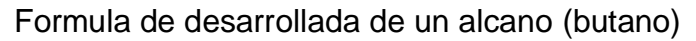

#### *Hidrocarburos insaturados.*

Pueden presentar uno o más, dobles o triples enlaces entre carbono y carbono. Aquellos que presentan doble enlace se les conocen como alquenos. Si presentan un triple enlace se les conocen como alquinos.

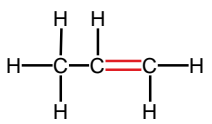

Fórmula de desarrollada de un alqueno (propeno)

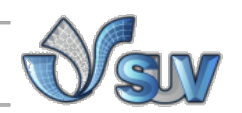

*Cicloalcanos.*

Los hidrocarburos que contienen uno o más anillos de carbono con enlaces sencillos entre carbono y carbono.

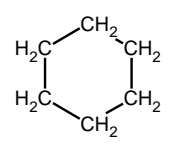

Fórmula semidesarrollada de un cicloalcano (ciclohexano)

*Aromáticos.*

Son hidrocarburos que presentan al menos un anillo aromático; es decir, un anillo con enlace doble entre carbono y carbono.

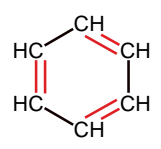

Fórmula semidesarrollada de un compuesto aromático (benceno)

2.1.2.3 Nomenclatura de Alcanos

Los alcanos también llamados hidrocarburos saturados: *hidrocarburos* por solo contener carbono e hidrógeno; *saturados* porque solo presentan enlaces sencillos **C-C** y **C-H**, por lo que contienen la cantidad máxima de hidrógenos por carbono.

Los alcanos cumplen con la fórmula general:

# $C_nH_{2n+2}$

Donde, "n" es el número de átomos de carbono en la molécula, y 2n+2 corresponde al número de hidrógenos.

De acuerdo con esta fórmula, el alcano más simple es el metano **CH4.**

**C**=1 por lo que  $H=2(1)+2=4$ 

*Clasificación de los Alcanos.*

De acuerdo con su estructura, los alcanos pueden ser:

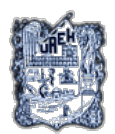

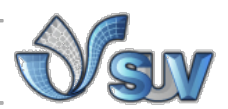

Lineales (fórmula general  $C_nH_{2n+2}$ ) donde los átomos de carbono se agrupan uno tras otro.

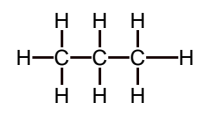

• Ramificados (fórmula general  $C_nH_{2n} + 2$  en donde n>3) en donde los átomos de carbono se pueden proyectar en una o más direcciones.

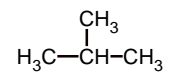

• Cíclicos o cicloalcanos (cicloalcanos de un anillo:  $C_nH_{2n}$ , cicloalcanos de dos anillos:  $C_nH_{2n-2}$ ) en donde el esqueleto de los átomos del carbono se unen en forma de ciclo.

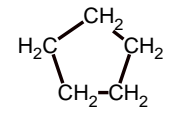

#### *Nomenclatura.*

Los nombres de los alcanos dependerán del tipo de estructura que forme, ya sea lineal, ramificada o cíclica. Para nombrar a los alcanos se aplican las reglas que dicta la I.U.P.A.C. (International Union of Pure and Applied Chemistry) o U.I.Q.P.A. (Unión Internacional de Química Pura y Aplicada).

#### *Nomenclatura de Alcanos lineales.*

Las reglas en el sistema IUPAC de nomenclatura de alcanos lineales son las siguientes:

- 1. Inicia el nombre con el prefijo que indica el número de carbonos en el compuesto. El siguiente compuesto presenta 8 carbonos, por lo tanto el **prefijo** es oct-CH<sub>3</sub>-CH<sub>2</sub>-CH<sub>2</sub>-CH<sub>2</sub>-CH<sub>2</sub>-CH<sub>2</sub>-CH<sub>3</sub>
- 2. Se añade la **terminación** –ano al final. El nombre de este alcano es *Octano*.

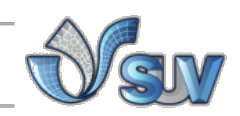

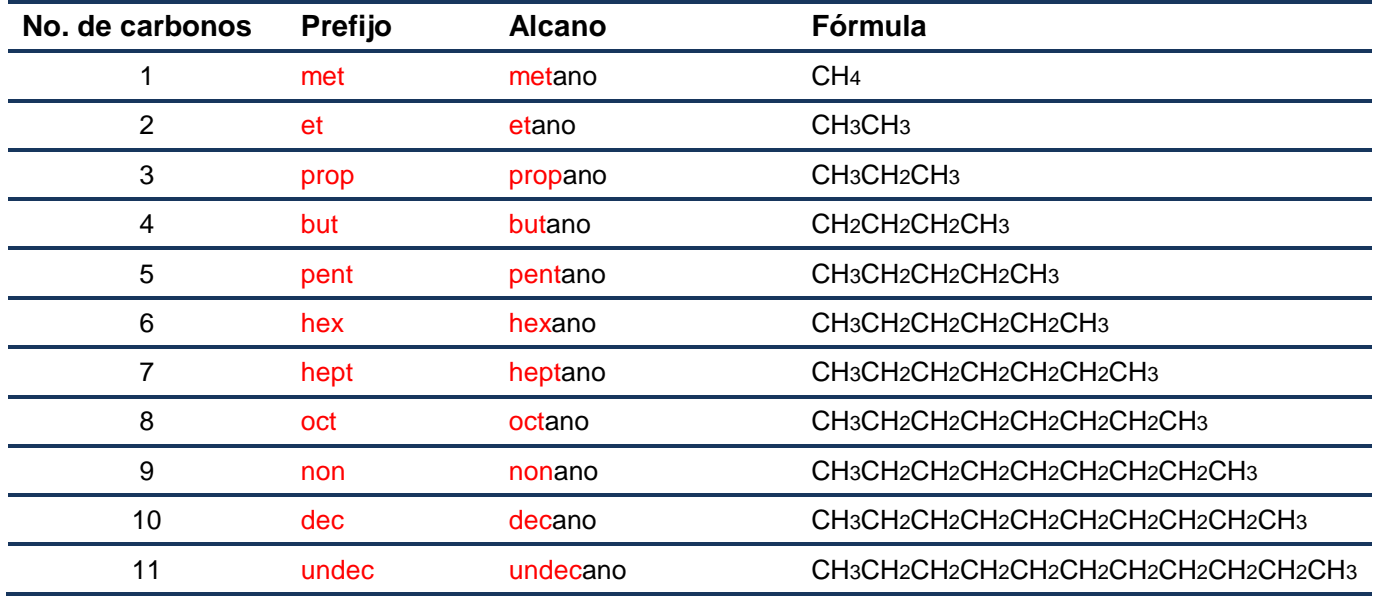

Los prefijos de los primeros cuatro alcanos son nombres triviales, mientras que para alcanos mayores a cuatro carbonos los prefijos tienen un origen griego o latino.

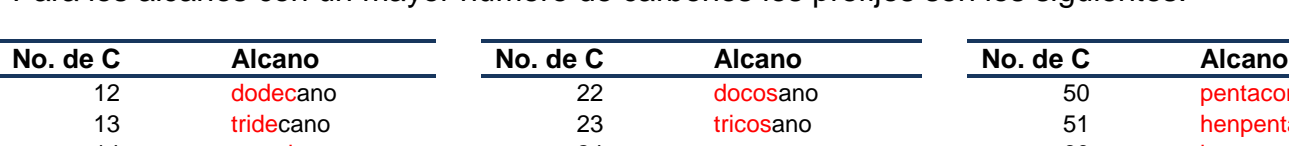

Para los alcanos con un mayor número de carbonos los prefijos son los siguientes:

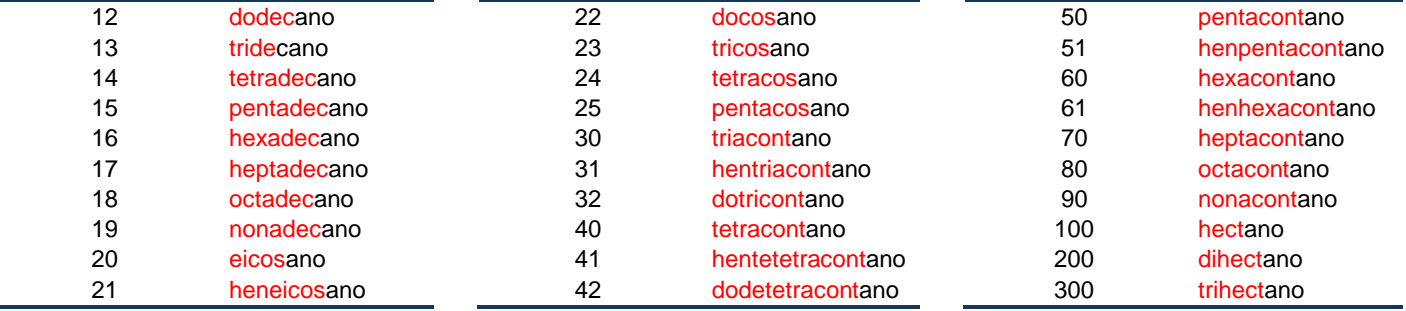

*Nomenclatura de Alcanos ramificados.*

Los alcanos ramificados derivan de los alcanos lineales por eliminación de un átomo de hidrógeno en uno de los carbonos, y sustitución de un *grupo alquilo*.

Los *grupos alquilo* son conjunto de átomos que resultan de la eliminación de un átomo de hidrógeno de los alcanos. Estos grupos se nombran cambiando la terminación –ano del alcano por la terminación –ilo. Ejemplos:

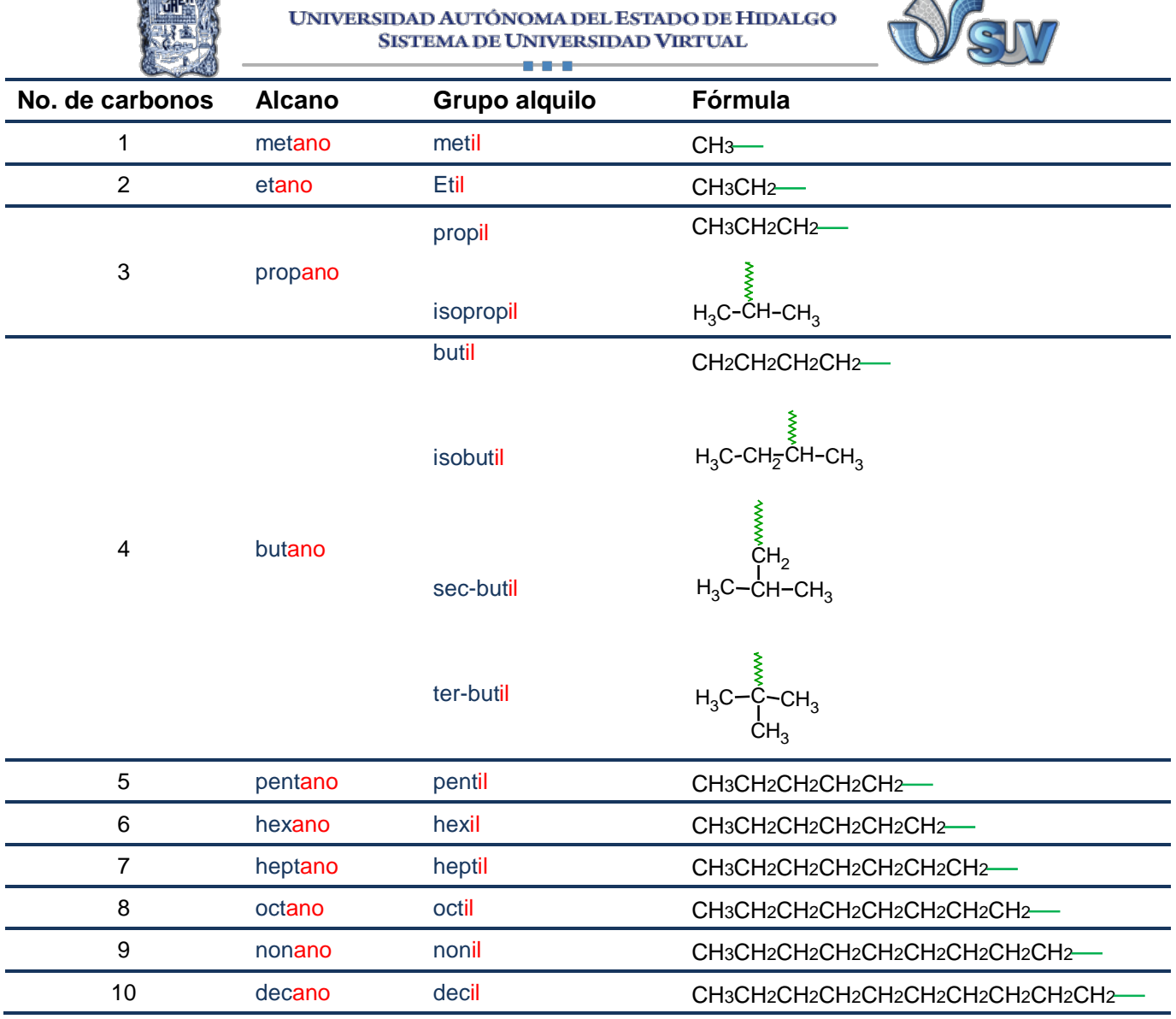

El nombre de un compuesto orgánico está formado por tres partes: prefijos, sufijos y cadena principal. Los *prefijos* indican los *sustituyentes* de la molécula; el *sufijo* indica el *grupo funcional* de la molécula (en el ejemplo se observa al grupo funcional alcohol que utiliza la terminación ol para indicarse. Este grupo funcional se verá en la unidad 4 en detalle); y la *cadena principal* el número de carbonos que posee. Ejemplo:

OH

 $H_3C_1$ ČН CH—CH<sub>2</sub>—CH<br>? 3 4 4  $\mathsf{CH}_3$  $\frac{\textsf{CH}_2}{5}$  $\frac{\mathsf{CH}_2}{6}$  $\frac{\mathsf{CH}_3}{7}$ *2-metil-heptan-4-ol*

**APTON ANTISE** 

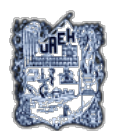

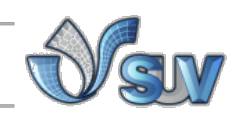

Los Alcanos ramificados se pueden nombrar siguiendo seis pasos:

- 1. Seleccionar la cadena principal. Esta es la cadena que contiene el mayor número de átomos de carbono.
- 2. Identificar el o los grupos alquilo. Identificar la posición del grupo alquilo dentro de la cadena. Numerar los carbonos en la cadena principal de tal forma que se le asigne el menor número posible al grupo alquilo. En caso de encontrar dos ramificaciones a la misma distancia, se empieza a numerar por el extremo más cercano a la ramificación de menor orden alfabético. Si se encuentran dos ramificaciones del mismo nombre a la misma distancia de cada uno de los extremos, se busca una tercera ramificación y se numera la cadena por el extremo más cercano a ella.
- 3. Si se encuentran dos o más cadenas con el mismo número de átomos de carbono, se selecciona la que deje fuera los radicales alquilo más sencillos. En los isómeros se toma a los lineales como más simples.
- *4.* Cuando en un compuesto hay dos o más ramificaciones iguales, no se repite el nombre, se le añade un prefijo numeral. Los prefijos numerales son: di, tri, tetra, penta, etc. NOTA: *Al ordenar alfabéticamente a los sustituyentes NO se toma en cuenta el prefijo numeral, así si hay que ordenar a los sustituyentes alquilo dimetil y trietil, se escribirá antes al sustituyente alquilo trietil y posteriormente al dimetil.*
- 5. Si los radicales son diferentes, se escriben las ramificaciones en orden de menor a mayor complejidad y el nombre del alcano que corresponda a la cadena principal, como una sola palabra junto con el último radical. **Al ordenar alfabéticamente, los prefijos numerales y los prefijos, sec- y ter- no se toman en cuenta.**
- 6. Los números y las palabras se separan mediante un guión. Los números entre sí se separan por comas y las palabras no se separan entre sí. Ejemplo:

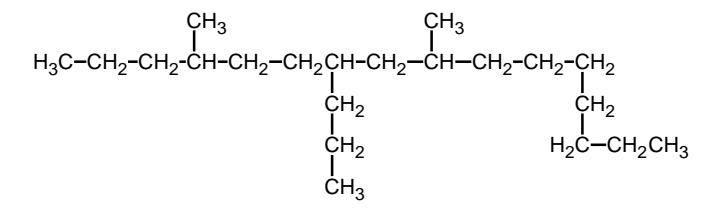

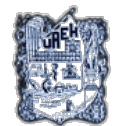

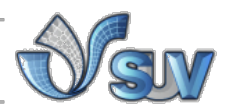

1. Seleccionamos la cadena principal, que es la que contiene el mayor número de átomos de carbono.

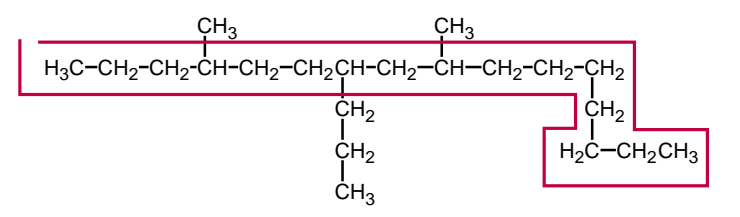

2. Identificar el o los grupos alquilo. Numerar los carbonos en la cadena principal de tal forma que se le asigne el **menor número** posible al grupo alquilo.

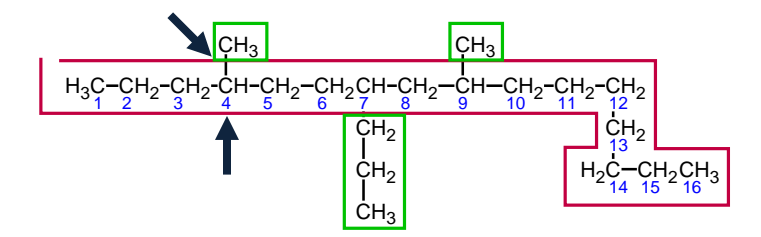

3. Los grupos alquilo son: un metil en el carbono 4, un propil en el carbono 7, y otro metil en el carbono 9.

- Como tenemos dos grupos metilo añadimos el prefijo numeral di. 4,9-dimetil.
- Ordenamos los radicales **alfabéticamente** tal que: 4,9-dimetil-7-propil-
- 4. formamos el nombre del compuesto, la cadena principal tiene 16 carbonos por lo que:

# 4,9-dimetil-7-propilhexadecano

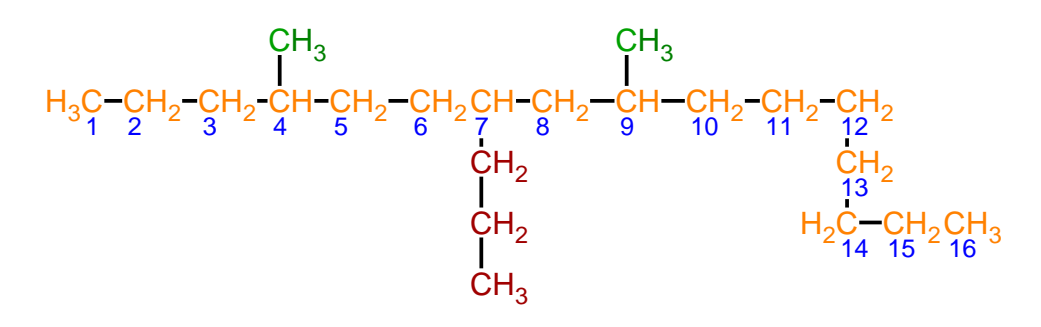

*Nomenclatura de Alcanos cíclicos.*

Los alcanos cíclicos derivan de los alcanos lineales en los cuales los átomos de carbono se unen y forman un ciclo o anillo de átomos de carbono. Para formar el nombre de

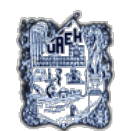

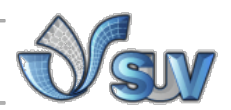

los alcanos cíclicos se nombran añadiendo el **prefijo ciclo-** al nombre del alcano equivalente de cadena abierta. Ejemplo:

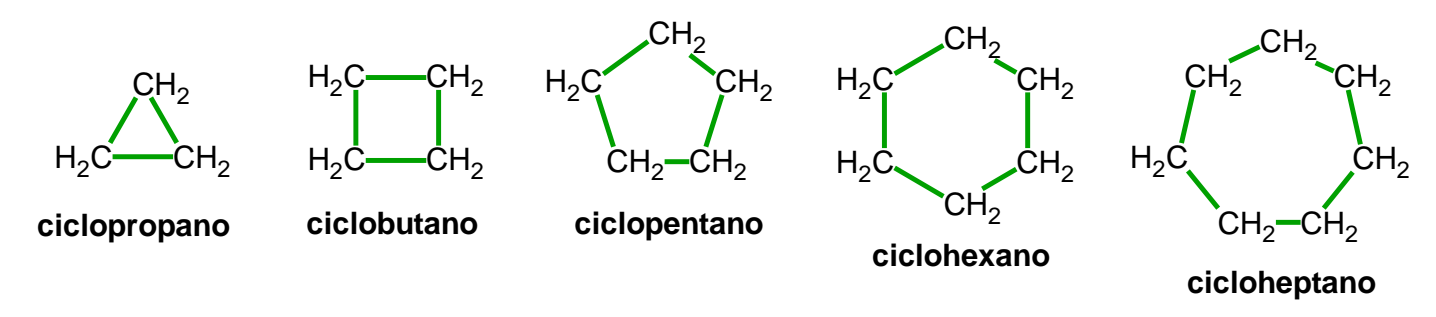

Los cicloalcanos ramificados los podemos nombrar siguiendo las siguientes reglas:

1. Si el anillo solo tiene un sustituyente o grupo alquilo, ningún número es necesario para designar su posición.

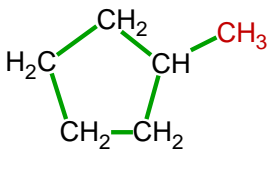

**etilciclopentano**

2. Si existen dos o más sustituyentes se numerará el anillo de tal forma que se le asigne el número uno al sustituyente con **mayor prioridad alfabética**, y el resto del anillo se numera de tal forma que se le asignen los números más bajos a los sustituyentes restantes.

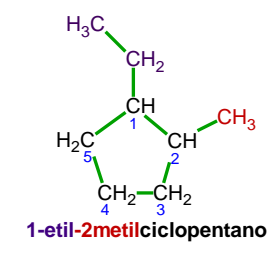

*7.* Si existen sustituyentes iguales, añadir los prefijos correspondientes (di, tri, tetra…). NOTA: *Al ordenar alfabéticamente a los sustituyentes NO se toma en cuenta el prefijo numeral, así si hay que ordenar a los sustituyentes alquilo dimetil y trietil, se escribirá antes al sustituyente alquilo trietil y posteriormente al dimetil.*

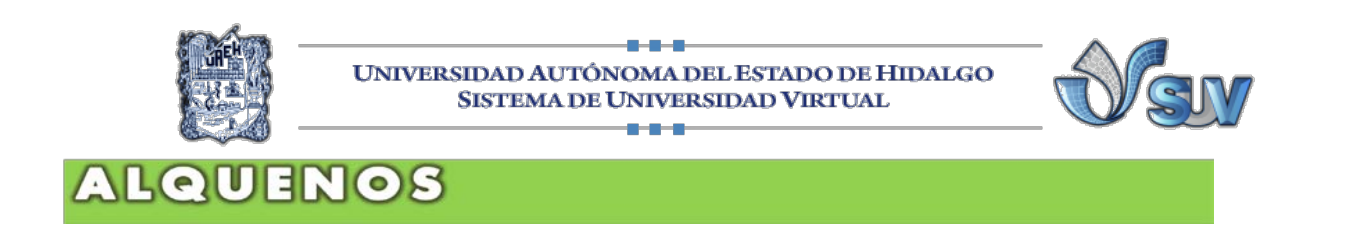

## **Introducción.**

Los alquenos son hidrocarburos insaturados que contienen al menos en su estructura un doble enlace carbono-carbono. El doble enlace es un enlace más fuerte que el enlace sencillo, sin embargo, paradójicamente el doble enlace carbono-carbono es mucho más reactivo.

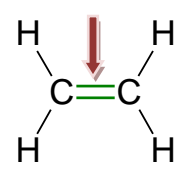

El alqueno más simple es el Eteno  $(C_2H_4)$ , el doble enlace que presentan los alquenos impide la rotación libre entre los átomos carbono-carbono del enlace.

### 2.2.1 Nomenclatura de alquenos: lineal y arborescente

Los alquenos son insaturados debido a la presencia del doble enlace, y cumplen con la fórmula general:

# $C_nH_{2n}$

Donde, "n" es el número de átomos de carbono en la molécula, y 2n corresponde al número de hidrógenos. Para el alqueno más simple, el eteno  $(C_2H_4)$  tenemos que:

# **C**=2 por lo que  $H=2(1)=4$

Los alquenos, al igual que los alcanos pueden ser:

- **Lineales**
- Ramificados
- **Cíclicos**

*Nomenclatura de alquenos lineales*.

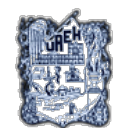

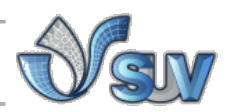

Para nombrar a los alquenos se siguen las reglas de nomenclatura de la IUPAC:

1. Se toma como base el prefijo que indica el número de átomos de carbono en el compuesto y se añade la terminación "-eno"; ejemplo:

$$
H_3C
$$
 – CH=CH–CH<sub>3</sub> 2-Buteno o But-2-eno

2. Los primeros dos alquenos, tienen nombres triviales y son :

H3C CH CH2 **Propeno o Propileno** H<sub>2</sub>C=CH<sub>2</sub> **Eteno o Etileno** 

3. Para nombrar a los alquenos lineales, se selecciona la cadena más larga de átomos de carbono que contenga el doble enlace y se enumera por el extremo donde esté más próximo el doble enlace. Ejemplo:

$$
\rm H_3C{\rm -}CH{\rm =}CH{\rm -}CH_2{\rm -}CH_2{\rm -}CH_3\\ \rm 6}
$$

4. La posición del doble enlace se debe de indicar con el número menor del átomo de carbono que forme el doble enlace. Este número se coloca antes del nombre base, seguido de un guión, de acuerdo con la última revisión de la IUPAC, el número se coloca entre el nombre base y la terminación "-eno" separado por guiones:

 $H_3C_1$ CH 2 CH CH-CH<sub>2</sub>-CH<sub>2</sub><br>3 4 5 6 carbonos, por lo que: 2-Hexeno o Hex-2-eno

5. Si existen dos o más dobles enlaces, se anteponen a la terminación "-eno" los prefijos "di", "tri", etc.; correspondientes, precedidos por los números que indican la posición de esos dobles enlaces. Ejemplos:

$$
H_3C-CH=CH-CH=CH-CH=CH_2
$$
  
7 6 5 4 3 2 1 1,3,5-Heptatrieno o Hepta-1,3,5-trieno

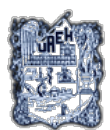

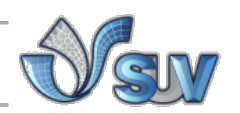

*Nomenclatura de alquenos ramificados*.

Para nombrar a los alquenos ramificados, podemos utilizar las siguientes reglas:

- 1. Seleccionar la cadena principal. Esta es la cadena que contiene el mayor número de átomos de carbono y contiene el doble o dobles enlaces.
- 2. Numerar los carbonos de la cadena principal, de tal forma que se le asigne el menor número posible al doble enlace, posteriormente identificar el o los grupos alquilo. Identificar la posición del grupo alquilo dentro de la cadena.
- *3.* Cuando en un compuesto hay dos o más ramificaciones iguales, no se repite el nombre, se le añade un prefijo numeral. Los prefijos numerales son: di, tri, tetra, penta, etc. NOTA: *Al ordenar alfabéticamente a los sustituyentes NO se toma en cuenta el prefijo numeral, así si hay que ordenar a los sustituyentes alquilo dimetil y trietil, se escribirá antes al sustituyente alquilo trietil y posteriormente al dimetil.*
- 4. Si los radicales son diferentes, se escriben las ramificaciones en orden de menor a mayor complejidad y el nombre del alcano que corresponda a la cadena principal, como una sola palabra junto con el último radical. **Al ordenar alfabéticamente, los prefijos numerales y los prefijos, sec- y ter- no se toman en cuenta.** Ejemplo:

Tenemos una cadena de 10 carbonos con dos dobles enlaces en las posiciones 4 y 6. Un grupo metil en la posición 2, y dos grupos etil en las posiciones 4 y 8. Por lo que el nombre es:

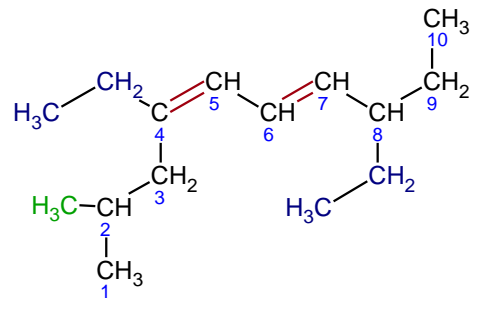

4,8-dietil-2-metil-4,6-decadieno o 4,8-dietil-2-metildecadi-4,6-eno

*Nomenclatura de Alquenos cíclicos.*

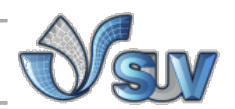

Los alquenos cíclicos siguen las mismas reglas de nomenclatura que las de los alcanos cíclicos, por lo que de la misma manera los alquenos cíclicos se nombran añadiendo el **prefijo ciclo-** al nombre del alqueno equivalente de cadena abierta. Ejemplo:

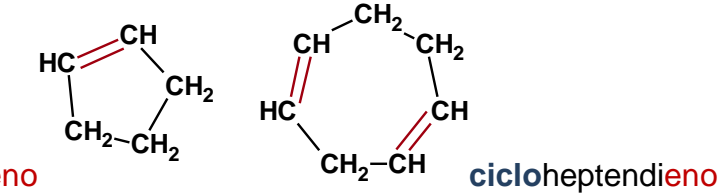

#### **ciclo**penteno

Los cicloalquenos ramificados los podemos nombrar siguiendo las siguientes reglas:

1. Si el anillo solo tiene un doble enlace, ningún número es necesario para designar su posición.

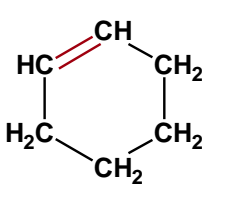

#### **Ciclohexeno**

2. Si existen dos o más dobles enlaces, se numerara el anillo de tal forma que se le asigne el número más bajo a las dobles enlaces. Si existen sustituyentes o grupos alquilo, el anillo se numera de tal forma que se le asignen los números más bajos a los sustituyentes.

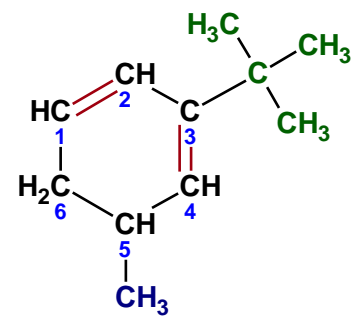

3-terbutil-5-metil-1,3-ciclohexadieno

o 3-terbutil-5-metilciclohexadi-1,3-eno

3. Si existen sustituyentes iguales, añadir los prefijos correspondientes.

NOTA: *Al ordenar alfabéticamente a los sustituyentes NO se toma en cuenta el prefijo numeral, así si hay que ordenar a los sustituyentes alquilo dimetil y trietil, se escribirá antes al sustituyente alquilo trietil y posteriormente al dimetil.*

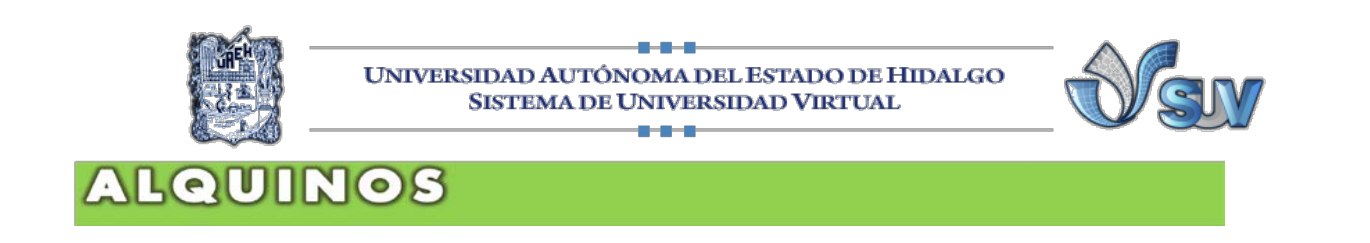

## **Introducción.**

Los alquinos son hidrocarburos insaturados y se caracterizan por que contienen al menos un triple enlace carbono-carbono en su estructura. El triple enlace que presenta tiene propiedades similares al doble enlace, por lo que experimenta reacciones similares a las de los alquenos pero es mucho más reactivo.

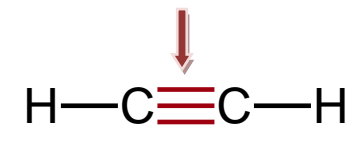

El alquino más sencillo es el etino  $(C_2H_2)$ , y también se le conoce como acetileno. El triple enlace impide la libre rotación de la molécula. Los alquinos son inusuales en la naturaleza, sin embargo ciertas plantas producen alquinos como agentes de protección contra depredadores. Ejemplos de alquinos en plantas son la cicutoxina que es un compuesto tóxico que se encuentra en la cicuta y la capilina que protege a la planta contra las enfermedades producidas por hongos. En los medicamentos un ejemplo es el etinil-estradiol (una hormona femenina sintética) que es un ingrediente habitual de las píldoras anticonceptivas.

## 2.2.1 Nomenclatura de alquinos: lineal y arborescente

Los alquinos son insaturados debido a la presencia del doble enlace, y cumplen con la fórmula general:

$$
C_nH_{2n-2}\\
$$

Donde, "n" es el número de átomos de carbono en la molécula, y 2n corresponde al número de hidrógenos. Para el alquino más simple, el eteno  $(C_2H_2)$  tenemos que:

# **C**=2 por lo que  $H=2(2) - 2 = 2$

Los alquinos a diferencia de los alcanos y los alquenos, son generalmente:

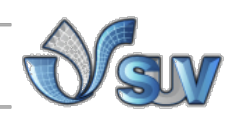

- ineales
- Ramificados

Los alquinos cíclicos son muy inestables y por lo tanto muy raros, esto es debido a la presencia del enlace triple.

### *Nomenclatura de alquinos lineales*.

Las reglas de nomenclatura de la IUPAC para nombrar a los alquinos son las mismas que utilizamos en los alquenos, a diferencia de que en los alquinos la terminación es "**ino**":

1. Se toma como base el prefijo que indica el número de átomos de carbono en el compuesto y se añade la terminación "-ino"; ejemplo:

$$
H \rightarrow C \equiv C \rightarrow CH_3
$$
  $Propino$ 

2. Para nombrar alquinos lineales, se selecciona la cadena más larga de átomos de carbono que contenga el triple enlace y se enumera por el extremo donde esté más próximo el triple enlace, la posición se designa por el átomo de carbono de numeración más baja. Ejemplo:

$$
\text{H--C} \equiv \text{C--CH}_2\text{--CH}_3 \\ \text{But-1-ino}
$$

3. La posición del triple enlace se debe de indicar con el número menor del átomo de carbono que forme el triple enlace. Este número se coloca antes del nombre base, seguido de un guión, de acuerdo con la última revisión de la IUPAC, el número se coloca entre el nombre base y la terminación "-ino" separado por guiones:

$$
\begin{array}{cccc}\n & \text{CH}_3 \\
H_3\text{C}-\text{CH}-\text{C} \equiv \text{C}-\text{CH}_3 \\
 & \text{H}_3\text{C}-\text{CH}-\text{C} \equiv \text{C}-\text{CH}_3 \\
 & \text{A-metil-pent-2-ino}\n\end{array}
$$

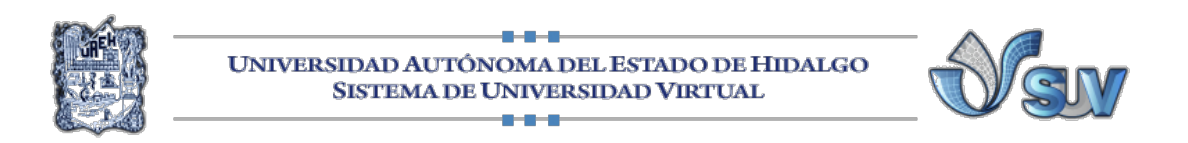

4. Si existen dos o más triples enlaces, se anteponen a la terminación "-ino" los prefijos "di", "tri", etc.; correspondientes, precedidos por los números que indican la posición de esos triples enlaces. Ejemplo:

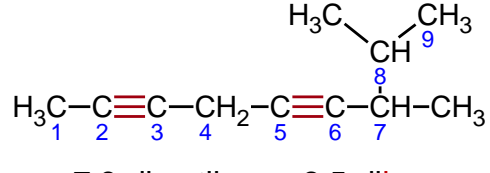

7,8-dimetilnona-2,5-diino

5. Si están presentes grupos funcionales o grupos alquilo, los sufijos se combinan para formar los nombres de los compuestos. Ejemplo:

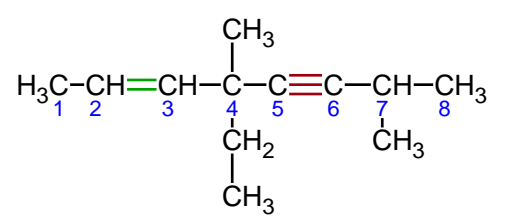

4-etil-4,7-dimetiloct-2-en-5-ino

*Nomenclatura de alquenos ramificados*.

Para nombrar a los alquinos ramificados, utilizamos las mismas reglas que con los alquenos:

- 1. Seleccionar la cadena principal. Esta es la cadena que contiene el mayor número de átomos de carbono y contiene el triple o los triples enlaces.
- 2. Numerar los carbonos en la cadena principal, de tal forma que se le asigne el menor número posible a los dobles o triples enlaces, identificar el o los grupos alquilo. Identificar la posición del grupo alquilo dentro de la cadena.
- *3.* Cuando en un compuesto hay dos o más ramificaciones iguales, no se repite el nombre, se le añade un prefijo numeral. Los prefijos numerales son: di, tri, tetra, penta, etc. NOTA: *Al ordenar alfabéticamente a los sustituyentes NO se toma en cuenta el*

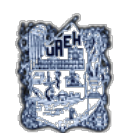

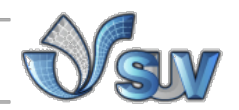

*prefijo numeral, así si hay que ordenar a los sustituyentes alquilo dimetil y trietil, se escribirá antes al sustituyente alquilo trietil y posteriormente al dimetil.*

4. Si los radicales son diferentes, se escriben las ramificaciones en orden de menor a mayor complejidad y el sufijo del alcano que corresponda a la cadena principal, como una sola palabra junto con el último radical. **Al ordenar alfabéticamente, los prefijos numerales y los prefijos, sec- y ter- no se toman en cuenta.** Ejemplo:

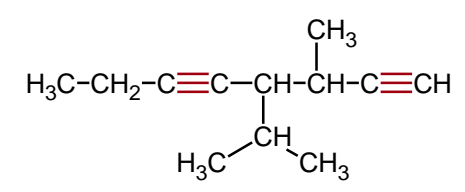

4-isopropil-3-metilocta-1,5-diino

*Referencias.* Jr., L. W. (2004). *Química Orgánica.* Pearson-Prentice Hall. McMURRY, J. (2001). *Química Orgánica.* International Thomson. SALOMONS, T. G. (1996). *Fundamentals of Organic Chemistry.* Wiley. *WIKIPEDIA*. (15 de Junio de 2010). Recuperado el 19 de Febrero de 2010, de WIKIPEDIA: http://en.wikipedia.org/wiki/Alkane